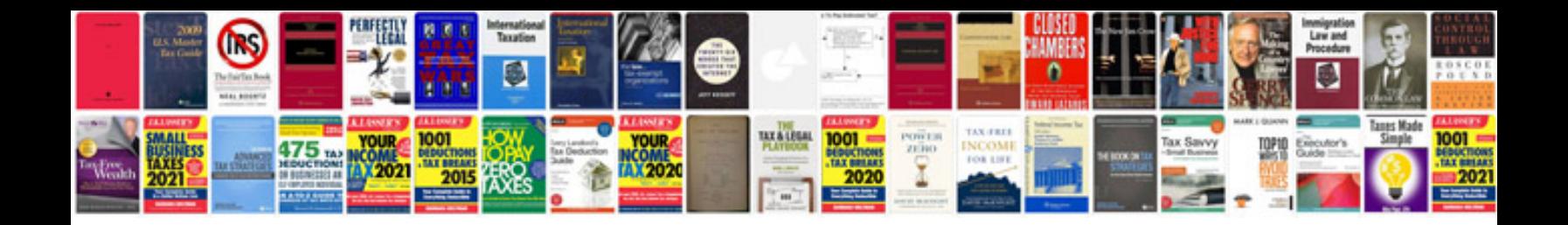

**Resume format filetype doc**

Select download format:

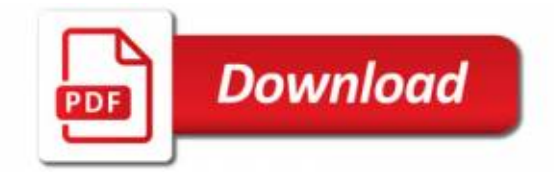

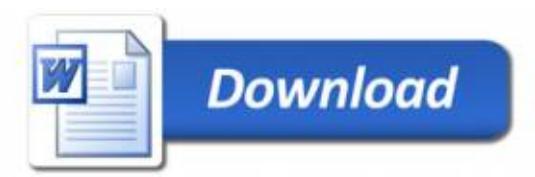